Jeśli/spacer po parku masz już za sobą i chcesz odkryć coś jeszcze...

- Znajdź ciekawa plame (na chodniku, na niebie, na ubraniu...) i zobacz w niej znajomy kształt.
- Wymyśl własny tytuł do jednej z parkowych rzeźb.
- Pobiegaj boso po trawie.

tu navysuj

- Odszukaj ptasie budki legowe.

- Oznacz długopisem linie wewnątrz dłoni. Taki sam układ linii postaraj sie odnaleźć na liściu, w trawie lub w konarach drzew. - Policz zagubione podkowy na jednej z parkowych ścieżek.

tu wpiri wznik<br>policzonych podków

Centrum Rzeźby .<br>Polskiej w Orońsku

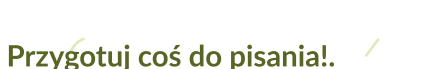

Na drugiej stronie znajdziesz mini-grę terenową. Spaceruj z mapą po parku, poznaj zadziwiające miejsca, rozwiąż zadania.

ta mapa nalézy do

(wpisz swoje imię lub pseudonim artystyczny)

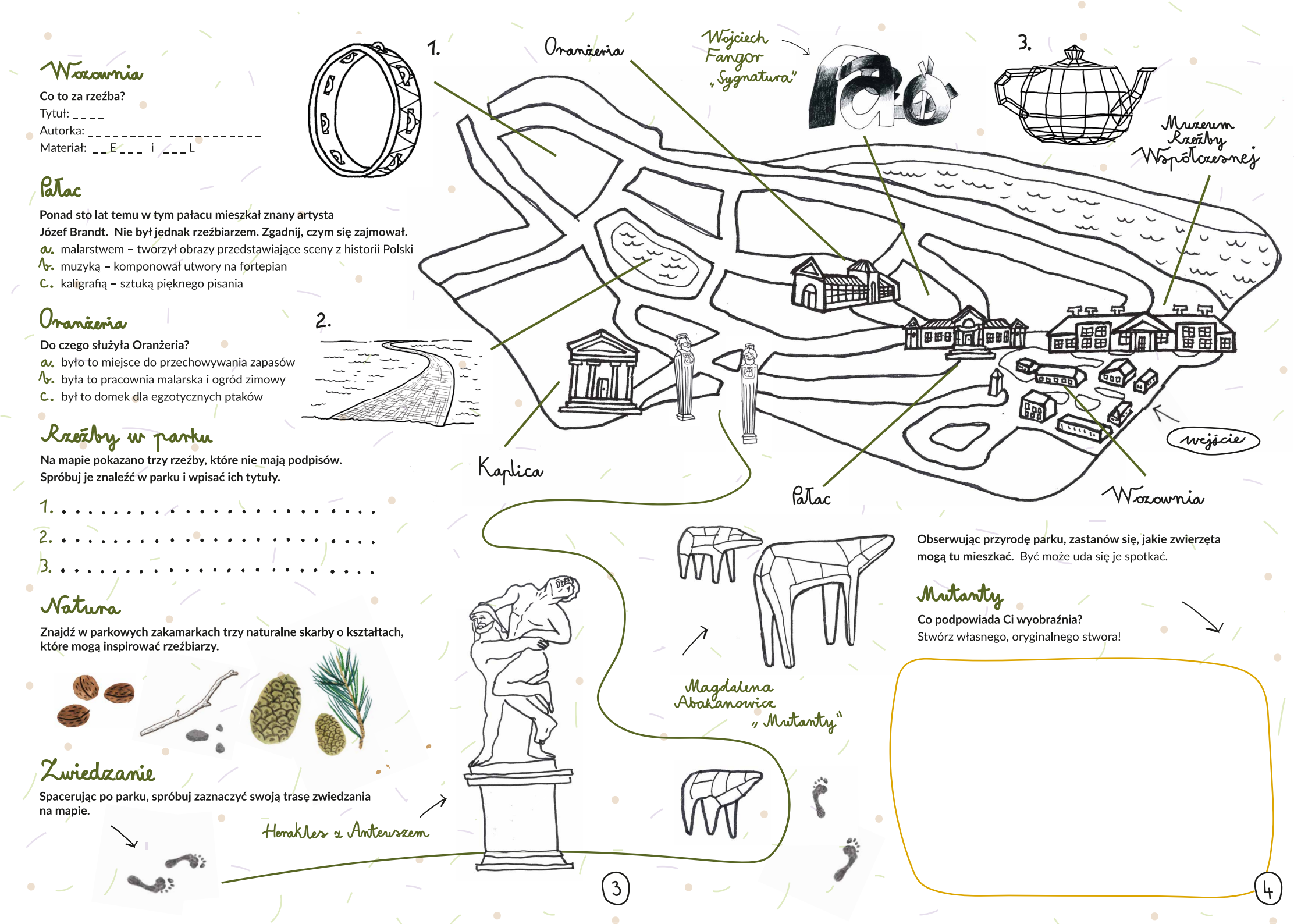